## **Restart**

the restart command allows you to restart the game, it does not have parameters but with commands of [\(if](https://wiki.gamemaker3d.com/editor:blocks:condition:if)) you execute this action when you want

MORE INFORMATION

[Call](https://wiki.gamemaker3d.com/editor:blocks:actions:call)

6

- [Function](https://wiki.gamemaker3d.com/editor:blocks:actions:function)
- [On Ready](https://wiki.gamemaker3d.com/editor:blocks:actions:on-ready)
- [Plugin](https://wiki.gamemaker3d.com/editor:blocks:actions:plugin)
- [Remove](https://wiki.gamemaker3d.com/editor:blocks:actions:remove)
- [Rotate Towards](https://wiki.gamemaker3d.com/editor:blocks:actions:rotate-towards)

From: <https://wiki.gamemaker3d.com/> - **Cyberix3D Wiki**

Permanent link: **<https://wiki.gamemaker3d.com/editor:blocks:actions:restart>**

Last update: **2017/12/26 02:21**

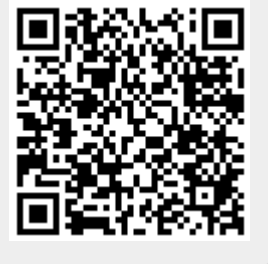